# 卡片列表组件设置

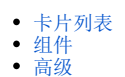

#### 本文档主要介绍门户组件中'卡片列表'的各设置项,关于自助仪表盘的其他功能请参考[自助仪表盘。](https://history.wiki.smartbi.com.cn/pages/viewpage.action?pageId=44500469)

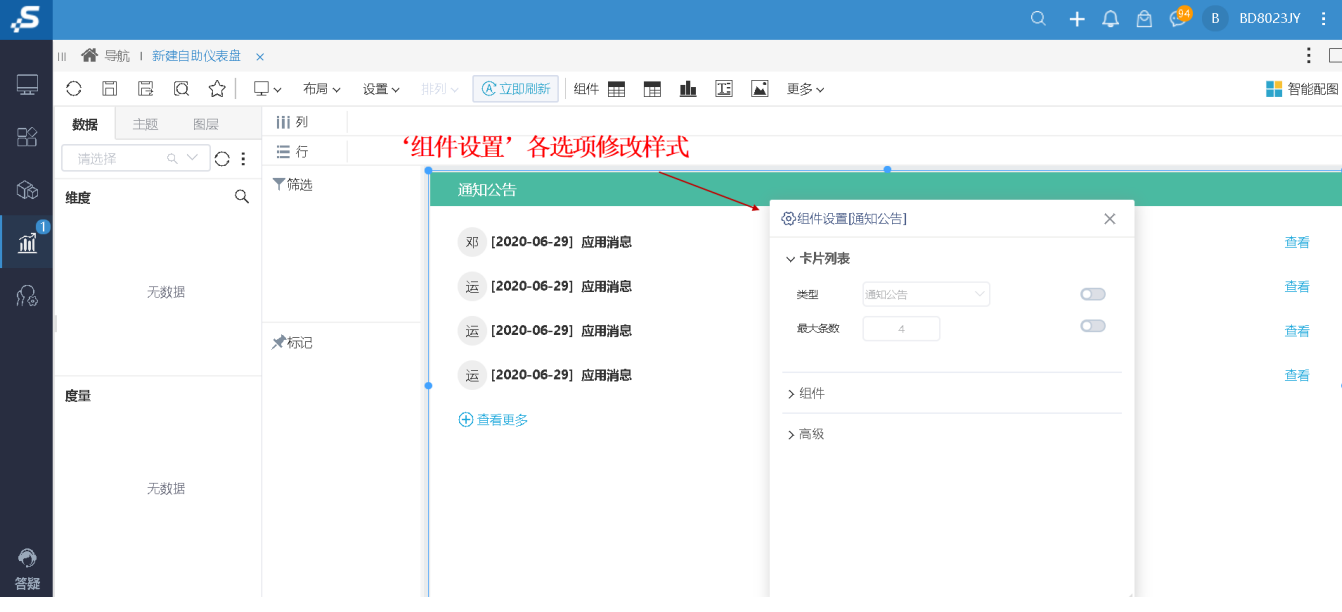

注: 该组件默认显示'通知公告',可以通过之后'类型'设置项进行修改。

### <span id="page-0-0"></span>卡片列表

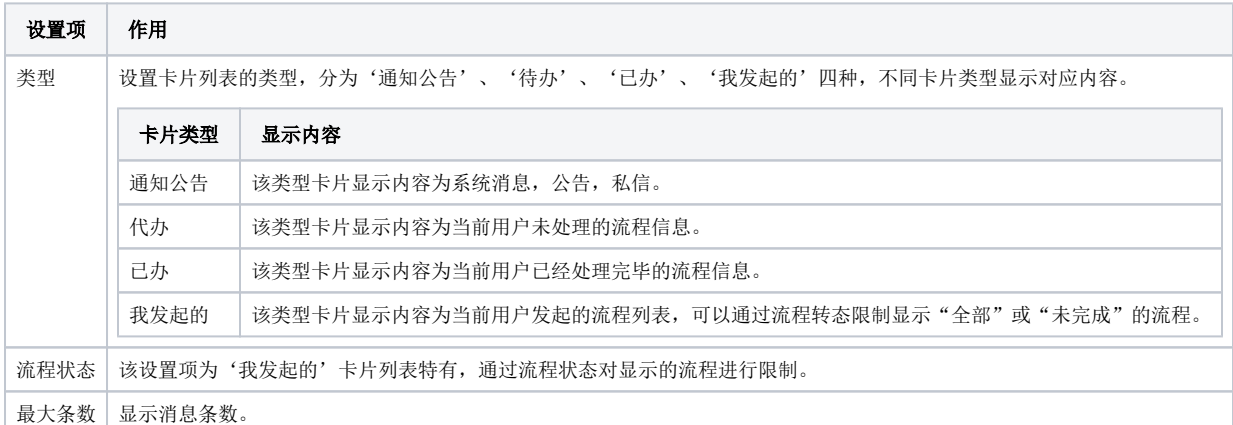

#### <span id="page-0-1"></span>组件

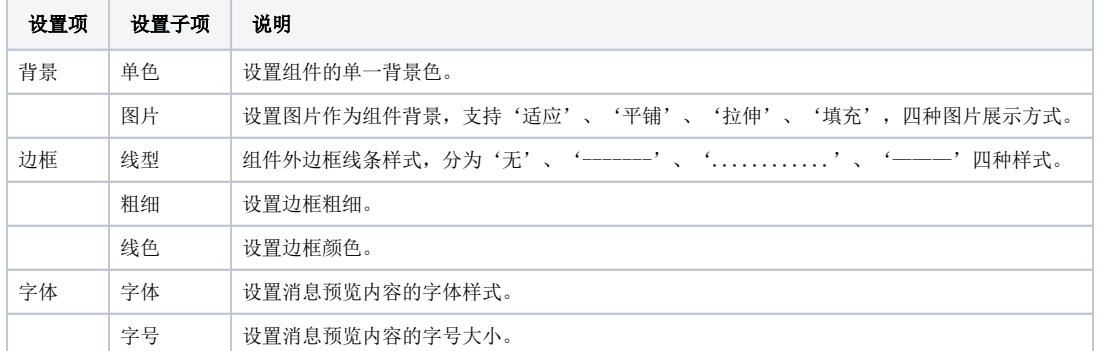

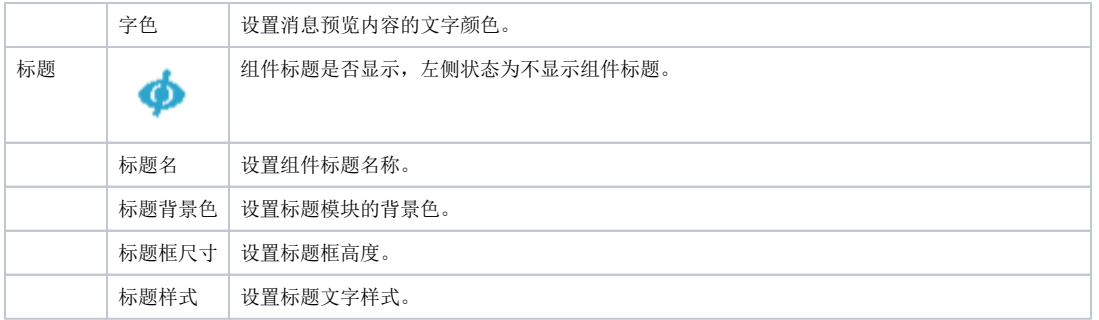

## <span id="page-1-0"></span>高级

该设置项对'卡片列表'组件生效,主要用于设置组件定时刷新效果。